# Unit 3. Multi-Path Fading

ECE-GY 6023. WIRELESS COMMUNICATIONS

PROF. SUNDEEP RANGAN

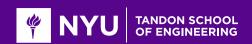

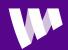

# Fading

From the Introduction of a classic text:

There are two fundamental aspects of wireless communication that make the problem challenging and interesting.

...First is the phenomenon of fading ...

...Second ...there is significant interference ...

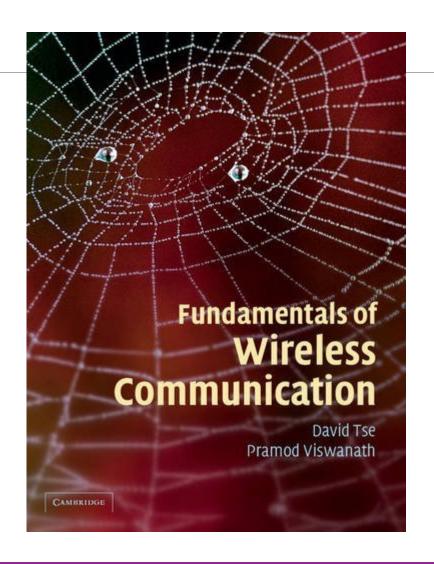

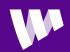

#### Learning Objectives

- ☐ Describe up and down-conversion in time- and frequency-domain
- ☐ Describe the steps in the DAC and ADC including the filtering
- □ Compute a discrete-time and continuous-time base equivalent channels from the passband
- ☐ Simulate fractional delays and gains in the sampled data
- ☐ Describe and simulate a deterministic multi-path wireless channel
- □ Compute the time-varying frequency response given the path parameters
- ☐ Describe a statistical model for multi-path fading
- □ Approximately compute the coherence time and bandwidth given a channel

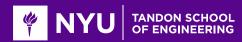

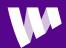

#### Outline

- Review of Up- and Downconversion
  - ☐ Review of TX and RX Sampling
  - □ Doppler and Multi-Path Fading
  - ☐ Statistical Descriptions of Fading

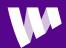

#### **Up- and Downconversion**

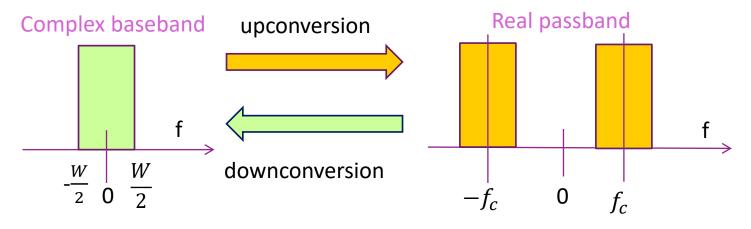

- □RF communication systems:
  - Information occurs and is processed in complex baseband
  - Transmitted and received in real passband
- □ Up and down-conversion: Shift center frequency of signals
- ☐ Also called mixing

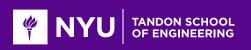

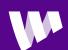

#### Up and Down-Conversion in Time Domain

#### □Complex baseband:

- Two real signals,  $u_I(t)$ ,  $u_O(t)$
- Or one complex signal:

$$u(t) = u_I(t) + ju_Q(t)$$

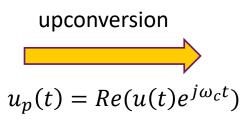

 $\square$ Real passband:  $u_p(t)$ 

downconversion

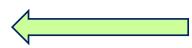

$$v(t) = 2u_p(t)e^{-j\omega_c t}$$

$$u(t) = h_{LPF}(t) * v(t)$$

$$u(t) = h_{LPF}(t) * v(t)$$

Note: downconversion needs:

- Multiplication by 2
- Low pass filtering

## Mixing in Frequency Domain

#### ☐Baseband signals

- Centered around f = 0, complex
- $\circ \frac{W}{2}$  = single sided bandwidth
- W = two sided bandwidth
- ∘ Band-limited to  $|f| \le \frac{W}{2}$

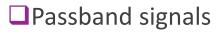

- Centered around  $f = f_c$ , real
- W = bandwidth (per side or image)
- ∘ Band-limited to  $|f f_c| \le \frac{W}{2}$

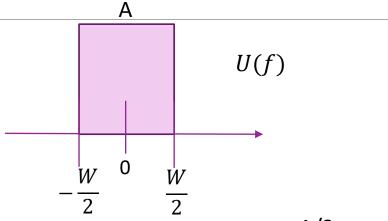

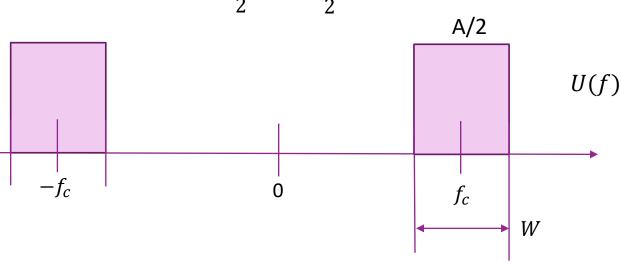

#### Discrete IQ Mixer

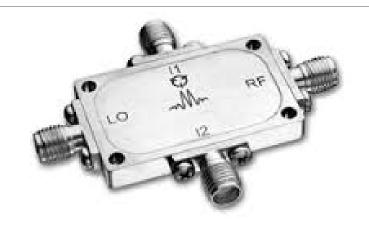

 $\square$ LO = "local oscillator" = square or sine wave at  $f_c$ 

 $\square$ I1, I2 = I and Q inputs.

Generally, lowpass

 $\square$ RF = passband output centered at  $f_c$ 

http://www.markimicrowave.com/Mixers/IQ Quadrature-IF Double-Balanced/IQ-0318.aspx

| Datashe<br>et  | RF [GHz] | LO<br>[GHz] | IF [MHz]  |   | Image<br>Rejectio<br>n [dB] | e    | Phase<br>Deviation<br>[Degrees] | Isolations<br>L-R [dB] | Isolations<br>L-I [dB] |
|----------------|----------|-------------|-----------|---|-----------------------------|------|---------------------------------|------------------------|------------------------|
| <u>IQ-0318</u> | 3 to 18  | 3 to 18     | DC to 500 | 7 | 22                          | 0.75 | 10                              | 40                     | 20                     |

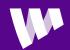

#### Baseband Equivalent Channel

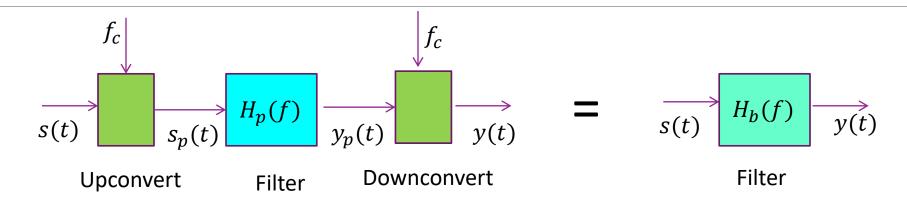

- ☐ Filtering at passband equivalent to complex baseband filter
- □ Assuming downconversion filter is ideal:

$$H_b(f) = H_p(f + f_c)$$
 for  $|f| \le \frac{W}{2}$ 

• Simply shift  $H_p(f)$  to the left by  $f_c$ .

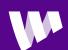

## Important Special Case: Delay

#### Passband channel

 $\tau = \text{delay}$ 

Baseband equivalent channel

 $\theta = 2\pi f_c \tau$  = phase rotation

- □Delay, gain in passband ⇒ delay, gain and phase rotation in baseband
- ■Proof:
  - Passband frequency response is:  $H_p(f) = Ae^{-2\pi jf\tau}$
  - Baseband frequency response:  $H_b(f) = H_p(f + f_c) = Ae^{-2\pi j(f_c + f)\tau}$
  - Equivalent impulse response:  $h_b(t) = Ae^{-2\pi j f_c \tau} \delta(t \tau)$

## Synchronization and Delay Errors

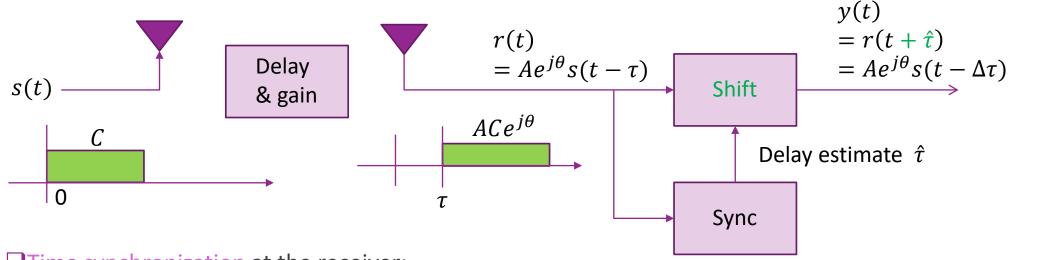

- ☐ Time synchronization at the receiver:
  - $^{\circ}$  Estimate the arrival time of the signal  $\hat{ au}$
  - $\circ$  Starts processing remainder of signal starting at  $\hat{ au}$
  - Equivalent to shifting received signal ahead in time by  $\hat{\tau}$ :  $y(t) = r(t + \hat{\tau})$
  - $\circ$  Remaining time error:  $\Delta au = au \hat{ au}$
- ☐ Later, we will discuss:
  - How to estimate  $\tau$  (synchronization) and how to correct for gain and phase error (equalization)

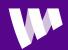

#### Frequency Errors

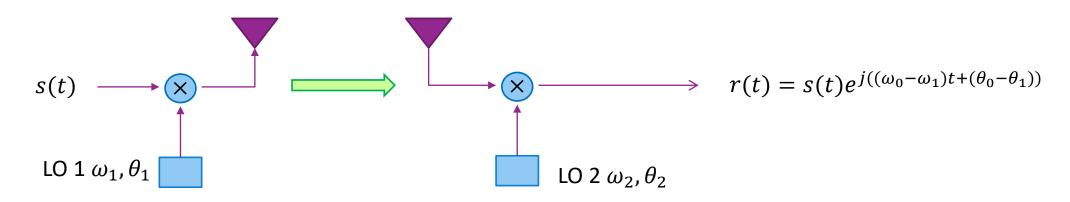

- □Oscillators at TX and RX always have some mismatch. To analyze, suppose:
  - Upconversion:  $s_p(t) = Re(s(t)e^{j\omega_1t+\theta_1})$ ,
  - Downcoversion:  $r(t) = LPF(2s_p(t)e^{-(j\omega_2t+\theta_2)})$
- $\Box$ LO error leads to time-varying gain:  $r(t) = g(t)s(t), \quad g(t) = e^{j((\omega_0 \omega_1)t + (\theta_0 \theta_1))}$ 
  - Frequency and phase shift

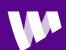

#### **In-Class Problems**

#### Problem 1: Plotting a Frequency Response of a Delay Channel

Consider a system with the following parameters

```
bw = 20e6;  % bandwdith
pl = 80;  % path loss (dB)
tau = 200e-9;  % timing error
```

Plot the real component of the frequency response at 1024 points over the bandwidth. Assume phase = 0 at DC. Use 1024 frequency points

#### **Problem 2: Plotting the Channel Response from Frequency Error**

Suppose a link has the following parameters:

```
fc = 37e9; % carrier freq
loppm = 1; % LO error in ppm
```

Plot the relative change of the gain:

```
E(t) = |g(t)-g(t+tau)|^2 / |g(t)|^2
```

as a function of tau from 0 to 5 us.

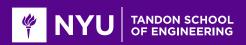

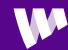

#### Outline

- ☐ Review of Up- and Downconversion
- Review of TX and RX Sampling
  - □ Doppler and Multi-Path Fading
  - ☐ Statistical Descriptions of Fading

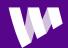

#### Typical Digital Communication Path

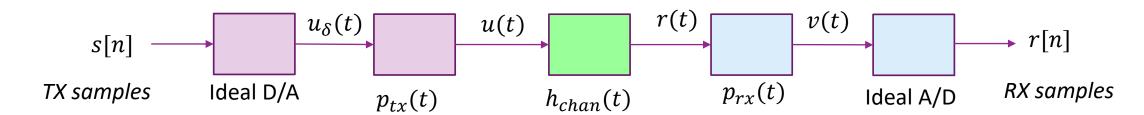

- □All modern communication systems TX and RX digital samples
- □ Transmitter: DAC + filtering with  $p_{tx}(t)$ . Filtering used to:
  - Suppress out of band emissions
- $\square$  Receiver: Filters with  $p_{rx}(t)$  then performs ADC. Filtering plays two roles:
  - Reduces noise
  - Remove out-of-band signals before ADC. (i.e. Anti-aliasing)
- ☐ Filter design discussed in digital communications class

#### Review of DTFT

- $\square$  Given discrete-time sequence s[n]
  - Real or complex
- $\square$  Discrete-time Fourier Transform:  $S(\Omega) = \sum_{n} s[n]e^{-j\Omega n}$
- $\Box \text{Inverse DTFT: } s[n] = \frac{1}{2\pi} \int_{-\pi}^{\pi} S(\Omega) e^{j\Omega n} d\Omega$
- $\square$  Note  $S(\Omega)$  is always a  $2\pi$  periodic signal
  - $\circ$  Can take integral for inverse DTFT on any period of  $2\pi$
- $\square \Omega$  is the discrete frequency. Units is radians per sample.
- $\square$  For finite length signals and finite number of  $\Omega$ , can be computed via FFT
- ☐ Review in your signals and systems class

#### **Common DTFT Pairs**

| Time domain                              | Frequency domain                                                                                                    |
|------------------------------------------|----------------------------------------------------------------------------------------------------|
| $s[n]$ $\delta[n]$                       | $X_{2\pi}(\omega)$ $X_{2\pi}(\omega)=1$                                                                                                    |
| $\delta[n-M]$                            | $X_{2\pi}(\omega)=e^{-i\omega M}$                                                                                                    |
|                                          | $X_{2\pi}(\omega) = \sum_{m=-\infty}^{\infty} e^{-i\omega Mm} = rac{2\pi}{M} \sum_{k=-\infty}^{\infty} \delta\left(\omega - rac{2\pi k}{M} ight)$ |
| $\sum_{m=-\infty}^{\infty} \delta[n-Mm]$ | $X_o(\omega) = rac{2\pi}{M} \sum_{k=-(M-1)/2}^{(M-1)/2} \delta\left(\omega - rac{2\pi k}{M} ight)  	ext{ odd } M$                                 |
|                                          | $X_o(\omega) = rac{2\pi}{M} \sum_{k=-M/2+1}^{M/2} \delta\left(\omega - rac{2\pi k}{M} ight)$ even $M$                                             |
| u[n]                                     | $X_{2\pi}(\omega) = rac{1}{1-e^{-i\omega}} + \pi \sum_{k=-\infty}^{\infty} \delta(\omega - 2\pi k)$                                                |
|                                          | $X_o(\omega) = rac{1}{1-e^{-i\omega}} + \pi \cdot \delta(\omega)$                                                                                  |
| $a^nu[n]$                                | $X_{2\pi}(\omega)=rac{1}{1-ae^{-i\omega}}$                                                                                                    |
|                                          | $X_{\scriptscriptstyle \mathcal{O}}(\omega) = 2\pi \cdot \delta(\omega + a), $ -π < a < π                                                           |
| $e^{-ian}$                               | $X_{2\pi}(\omega) = 2\pi \sum_{k=-\infty}^{\infty} \delta(\omega + a - 2\pi k)$                                                                     |

☐See Wikipedia

| $\cos(a\cdot n)$                            | $egin{aligned} X_o(\omega) &= \pi \left[ \delta \left( \omega - a  ight) + \delta \left( \omega + a  ight)  ight], \ X_{2\pi}(\omega) \ & 	ext{$igsim} \sum_{k=-\infty}^{\infty} X_o(\omega - 2\pi k) \end{aligned}$ |
|---------------------------------------------|----------------------------------------------------------------------------------------------------|
| $\sin(a\cdot n)$                            | $X_o(\omega) = rac{\pi}{i} \left[ \delta \left( \omega - a  ight) - \delta \left( \omega + a  ight)  ight]$                                                                                                    |
| $\mathrm{rect}\left[\frac{n-M/2}{M}\right]$ | $X_o(\omega) = rac{\sin[\omega(M+1)/2]}{\sin(\omega/2)}e^{-rac{i\omega M}{2}}$                                                                                                    |
| $\mathrm{sinc}(W(n+a))$                     | $X_o(\omega) = rac{1}{W} \operatorname{rect}\Bigl(rac{\omega}{2\pi W}\Bigr) e^{ia\omega}$                                                                                                    |
| $\mathrm{sinc}^2(Wn)$                       | $X_o(\omega) = rac{1}{W} \operatorname{tri} \Bigl(rac{\omega}{2\pi W}\Bigr)$                                                                                                    |

#### Discrete-Time Systems

$$s[n] \longrightarrow H(\Omega) \longrightarrow r[n]$$

- □ Consider discrete-time LTI system
- $\square$ Time-domain: Characterized by impulse response h[n]

$$r[n] = h[n] * s[n] = \sum_{k} h[k]s[n-k]$$

 $\square$  Frequency-domain: Characterized by frequency response  $H(\Omega)$ 

$$R(\Omega) = H(\Omega)S(\Omega)$$

$$R(\Omega) = \sum r[n]e^{-j\Omega n}, \ r[n] = \frac{1}{2\pi} \int_{-\pi}^{\pi} R(\Omega)e^{j\Omega n} d\Omega$$

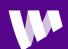

#### DT Equivalent Channel

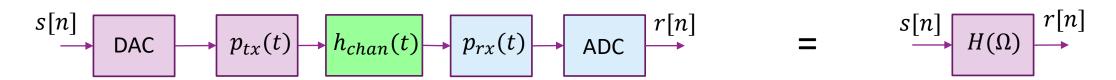

- □ Discrete-time baseband equivalent channel:
  - Describes equivalent mapping from s[n] to r[n]
  - Includes effects of TX and RX filtering and continuous-time baseband channel
- ■Band-limited filters:
  - Suppose one of  $P_{rx}$ ,  $P_{tx}$  is bandlimited to  $|f| < \frac{1}{2T}$  (no out-of-band emissions or aliasing)
  - Then, discrete-time equivalent channel reduces to:

$$H(\Omega) = \frac{1}{T} P_{rx} \left( \frac{\Omega}{2\pi T} \right) P_{tx} \left( \frac{\Omega}{2\pi T} \right) H_{chan} \left( \frac{\Omega}{2\pi T} \right)$$
 for  $|\Omega| < \pi$ 

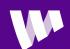

## Ideal Filtering

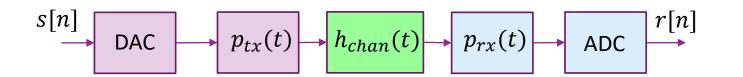

- $\Box \text{Suppose sample rate } f_S = \frac{1}{T}$
- ☐ "Ideal" TX and RX filter:

$$p_{tx}(t) = p_{rx}(t) = \frac{1}{\sqrt{T}} \operatorname{Sinc}\left(\frac{t}{T}\right)$$

- In frequency domain:  $P_{rx}(f) = P_{tx}(f) = \sqrt{T} \operatorname{Rect}(fT)$
- Also called "brick wall" filter
- ☐ Most practical filters match this well
  - Up to gain and delay

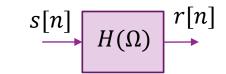

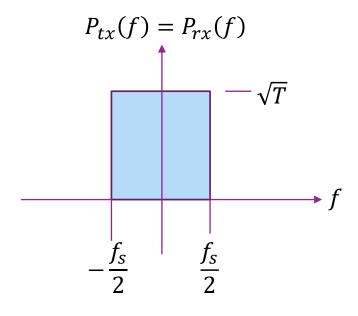

## Ideal Filtering

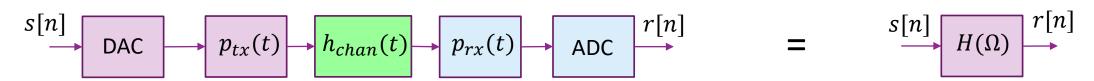

- ☐ Assume TX and RX filters are ideal
- ☐ Theorem: DT equivalent channel is the re-scaled continuous-time channel

$$H(\Omega) = H_{chan} \left( \frac{\Omega}{2\pi T} \right)$$

• Frequency f mapped to  $\Omega = 2\pi T f$ 

## Special Case: Delay

|                    | Passband                     | Continuous-Time Baseband                               | Discrete-Time Baseband                                          |
|--------------------|------------------------------|--------------------------------------------------------|-----------------------------------------------------------------|
| Impulse response   | $h_p(t) = A\delta(t - \tau)$ | $h_{chan}(t) = Ae^{-j\omega_c\tau}\delta(t-\tau)$      | $h[n] = Ae^{-j\omega_c \tau} sinc\left(\frac{\tau n}{T}\right)$ |
| Frequency response | $H_p(f) = Ae^{-j2\pi f\tau}$ | $H_{chan}(f) = Ae^{-j\omega_c \tau} e^{-j2\pi f \tau}$ | $H(\Omega) = Ae^{-j\omega_c\tau}e^{-j\Omega\tau/T}$             |

- □Suppose passband has a gain and delay.
- ☐ Then discrete-time frequency-domain: gain and linear phase rotation over frequency
  - $\circ$  Rotates  $2\pi \ \tau/T$  radians every period
- ☐ In discrete-time time-domain: gain, constant phase rotation and sinc filter with delay

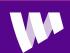

# Sinc Filter with Integer Delays

- □Suppose we have ideal filtering and passband has delay and gain
- $\square$  From previous slide, r[n] = h[n] \* s[n],  $h[n] = Ae^{-j\omega_c\tau} sinc\left(\frac{\tau n}{T}\right)$
- Special case 1: No delay  $\tau = 0$ :
  - $h[n] = A\delta[n] \Rightarrow r[n] = As[n]$
  - Baseband channel introduces only gain
- Special case 2: Integer delays  $\tau = kT$ :
  - $h[n] = A\delta[n-k] \Rightarrow r[n] = As[n-k]$
  - Baseband channel introduces gain and integer shift
- ■Ex: Suppose sample rate is 20 MHz and signal is delayed by 400 ns.
  - Integer delay in discrete-time signal is  $\frac{20}{0.4} = 50$  samples

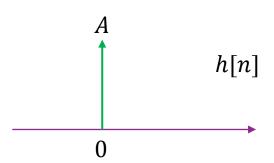

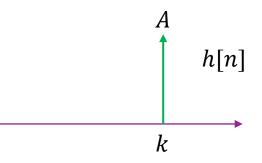

# Sinc Pulses with Fractional Delay

$$\Box h[n] = Ae^{-j\omega_c \tau} sinc\left(\frac{\tau n}{T}\right)$$

- ☐ Causes blurring over multiple samples
- □Inter-symbol interference
- ☐Will need equalization to correct
  - More on this later

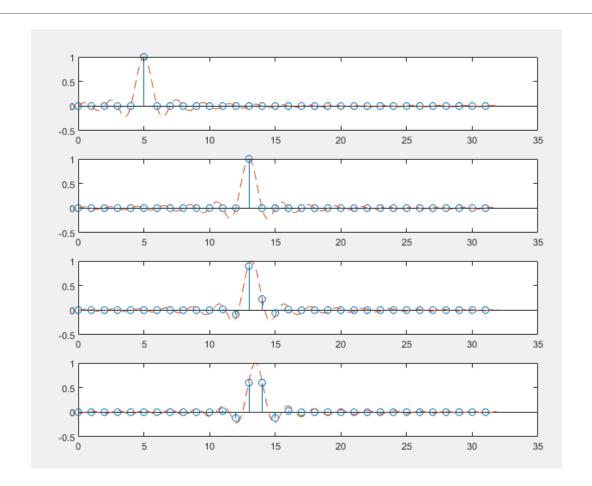

$$\tau = 5$$

$$\tau = 13$$

$$\tau = 13.2$$

$$\tau = 13.5$$

## Simulating Fractional Delays in MATLAB

□Code on previous slide was create with DSP toolbox

```
tau = [0,8,8.2,8.5]; % Delays in fractions of a sample
% Create a fractional delay object from the DSP toolbox
% We select the Farrow interpolation, which is a fast
% and accurate method. It is important to select the options
% correctly
dly = dsp.VariableFractionalDelay(...
    'InterpolationMethod', 'Farrow','FilterLength',8,...
'FarrowSmallDelayAction','Use off-centered kernel');
```

```
% Create delays of the sequence
y = dly.step(x,tau);
```

Creates T x D matrix Row i is delayed by  $\tau(i)$ 

# In-Class Problem: Fractional Delays on Constellations

#### Problem 3: Effect of Delay on a QAM Constellation

In this problem, we will show the effect of fractional delays on a TX constellation.

First, we generate random QPSK symbols.

```
% TODO: Generate nb=1024 bits using the randi command.
% bits = ...
nb = 1024;
bits = randi(2,nb,1)-1;
```

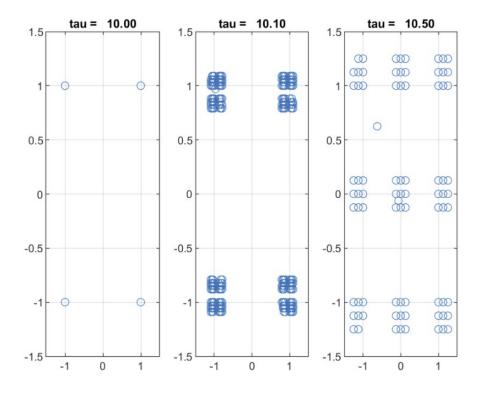

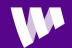

#### Outline

- ☐ Review of Up- and Downconversion
- ☐ Review of TX and RX Sampling
- Doppler and Multi-Path Fading
  - ☐ Statistical Descriptions of Fading

#### Receiver with Local Motion

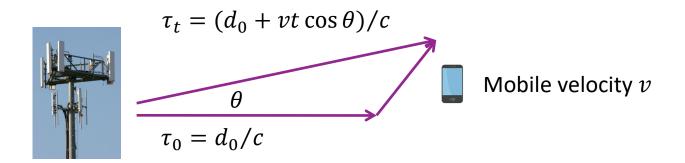

- □With the RX in motion, the propagation delay changes with time.
- ☐ In complex baseband signal:

$$r(t) = \alpha e^{-j\omega_c \tau(t)} u(t - \tau_t) = \alpha e^{j2\pi \left(-\frac{tv}{c}\cos\theta - d_0 f_c\right)} u(t - \tau_t)$$

- $\square$  Local motion assumption:  $u(t \tau_t) \approx u(t \tau_0)$  for t small
  - Effect of the change in propagation delay is only in the complex exponential

Then: 
$$r(t) = \alpha e^{j2\pi \left(-\frac{tv}{c}\cos\theta - d_0 f_c\right)} u(t - \tau_0)$$

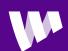

# Doppler Shift

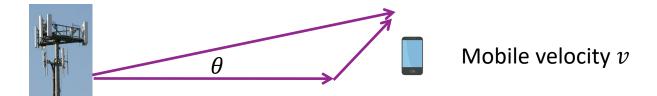

☐ Single path with local motion:

$$r(t) = g_0 e^{j2\pi f_d t} u(t - \tau_0)$$

Complex gain:  $g_0 = \alpha e^{-2\pi j \tau_0 f_c}$ 

• Doppler shift:  $f_d = -\frac{vf_c \cos \theta}{c}$ 

 $\circ$  Delay:  $au_0$ 

☐ For a single path: Local motion causes a phase rotation, but no change in amplitude

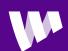

## Example: Computing Doppler Shift

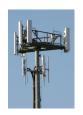

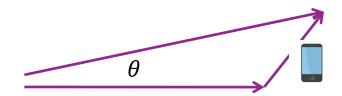

$$v$$
=100 km/h

- □ Suppose: carrier frequency is  $f_c$  = 2.1GHz Car moves towards a base station at 100 km/h.
- ☐What is the Doppler shift?
- □ Answer: v = 100km/h= 27.7 m/s, c=  $3(10)^8$  m/s,  $\theta = 180$ :

$$\Delta f = -\frac{v f_c \cos \theta}{c} = -\frac{(27.7)(2.1)(10)^9(-1)}{3(10)^8} \approx 194 \text{ Hz}$$

 $\square$  If the angle away from BS at  $\theta = 45$ :

$$\Delta f = \frac{v f_c \cos \theta}{c} = \frac{(27.7)(2.1)(10)^9 \cos(45)}{3(10)^8} \approx -138 \text{ Hz}$$

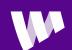

#### Multi-Path Models

- ☐ Most channel consists of many paths
  - Direct paths
  - Reflections, transmissions, diffraction, ...
  - LOS and NLOS paths
- Wideband time-domain baseband model:

$$r(t) = \sum_{\ell=1}^{L} g_{\ell} e^{j\omega_{\ell} t} x(t - \tau_{\ell})$$

- $\circ g_{\ell}$ : Complex path gain
- $\omega_\ell = -rac{2\pi v f_c}{c}\cos heta_\ell$  : Doppler shift of path
- $\circ$   $\tau_{\ell}$ : Delay of the path

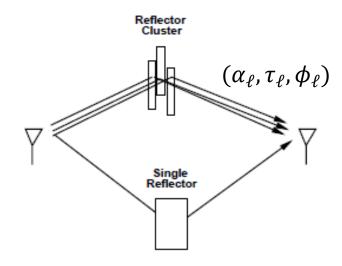

Figure 3.1: A Single Reflector and A Reflector Cluster.

## Time-Varying Frequency Response

- $\square$  Multipath channel:  $y(t) = \sum_{\ell=1}^{L} g_{\ell} e^{j\omega_{\ell} t} x(t \tau_{\ell})$
- $\Box$ Consider exponential input:  $x(t) = e^{j\omega t}$
- Output is:  $y(t) = H(t, \omega)x(t)$
- ☐Time-varying frequency response

$$H(t,\omega) = \sum_{\ell=1}^{L} g_{\ell} e^{j(\omega_{\ell}t - \omega\tau_{\ell})}$$

 $\square$  May also write:  $H(t,f) = H(t,2\pi f)$ 

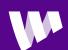

## **Example with Two Paths**

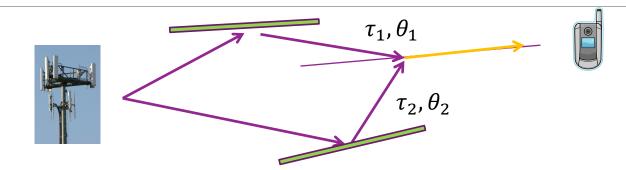

☐ To simplify understanding, consider two path model

$$r(t) = h_1 e^{j\omega_1 t} u(t - \tau_1) + h_2 e^{j\omega_2 t} u(t - \tau_2)$$

☐Time-varying response:

$$H(t,\omega) = h_1 e^{j(\omega_1 t - \omega \tau_1)} + h_2 e^{j(\omega_2 t - \omega \tau_2)}$$

☐Power gain:

$$P(t,\omega) = |H(t,\omega)|^2 = |h_1 e^{j(\omega_1 t - \omega \tau_1)} + h_2 e^{j(\omega_2 t - \omega \tau_2)}|^2$$

#### Variation in Time

$$P(t, \omega_0) = \left| h_1 e^{j(\omega_1 t + \phi_1)} + h_2 e^{j(\omega_2 t + \phi_2)} \right|^2$$

- Fixed frequency  $\omega_0$
- Look at time variations  $P(t, \omega_0)$
- Rate of variation depends on Doppler spread:

$$\Delta f = f_{max}(\cos\theta_1 - \cos\theta_2)$$

- Size of variation depends on spread of gains:
  - Avg:  $|h_1|^2 + |h_2|^2$
  - Min:  $(|h_1| |h_2|)^2$ : Destructive interference
  - Max:  $(|h_1| + |h_2|)^2$ :: Constructive interference
- With equal path gains, there are nulls

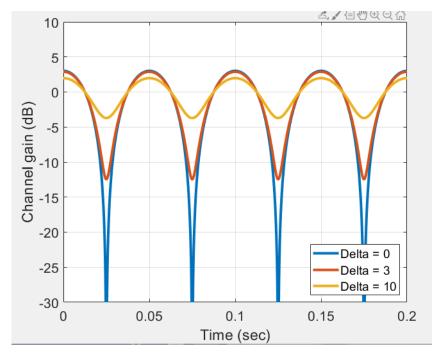

Plot shows 
$$f_{\rm max}$$
 =10 Hz,  $\theta_1=0, \theta_2=180,$   $h_2=10^{-0.05\Delta}h_2, \ |h_1|^2+|h_2|^2=1$ 

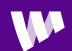

#### Variation in Frequency

$$P(t_0, \omega) = \left| h_1 e^{j(\omega \tau_1 + \phi_1)} + h_2 e^{j(\omega \tau_2 + \phi_2)} \right|^2$$

- Fixed frequency  $t_0$
- Look at time variations  $P(t, \omega_0)$
- Period of variation depends on delay spread:

$$\Delta f = \frac{1}{\tau_2 - \tau_1}$$

- Size of variation depends on spread of gains:
  - Avg:  $|h_1|^2 + |h_2|^2$
  - Min:  $(|h_1| |h_2|)^2$
  - Max:  $(|h_1| + |h_2|)^2$

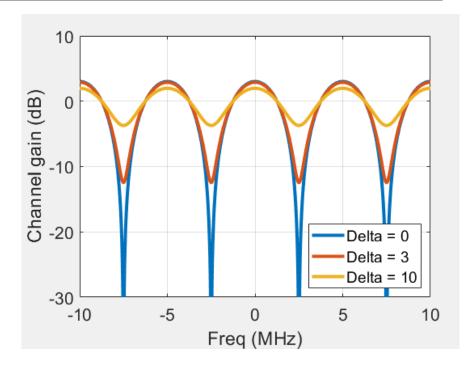

#### Plot shows

$$au_1 = 0, au_2 = 200 \text{ ns,} \\ h_2 = 10^{-0.05\Delta} h_2, \ |h_1|^2 + |h_2|^2 = 1$$

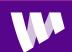

# Fading

- Over time and frequency, paths can either
  - Constructively interfere ⇒ Peaks
  - Destructively interfere ⇒ Nulls
- Process is called fading
  - Intermittent channel quality
- One of the most significant challenges in wireless
- Later, we will discuss how to overcome fading

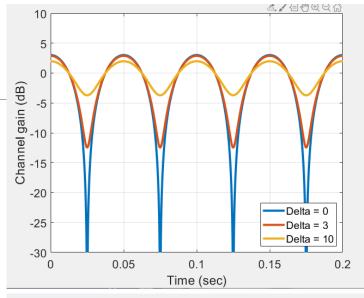

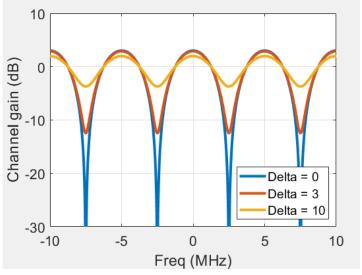

# Narrowband Approximation

- $\square$  Multi-path channel:  $r(t) = \sum_{\ell=1}^{L} g_{\ell} e^{j\omega_{\ell} t} x(t \tau_{\ell})$
- $\Box \text{Define delay spread: } \delta = \max_{\ell} |\tau_{\ell} \tau_{0}|$ 
  - Max path difference in seconds
- $\square$  Narrowband approximation: X(f) is band-limited to  $|f-f^0| \ll \frac{1}{2\delta}$  then

$$r(t) \approx H(t, f^0) x (t - \tau_0)$$

- Proof below
- Coherence bandwidth =  $\frac{1}{2\delta}$
- $\Box$  Effective single path gain:  $\bar{g}(t) = H(t, f^0) = \sum_{\ell=1}^{L} g_{\ell} e^{j\omega_{\ell}t j\omega^0 \tau_{\ell}}$ :
  - Channel appears as a single path channel with time-varying gain
  - $\circ$  Channel gain  $ar{g}(t)$  is band-limited to max Doppler  $\max_{\ell} \omega_{\ell}$

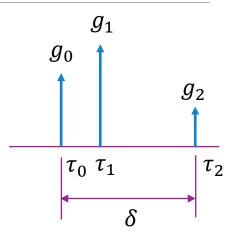

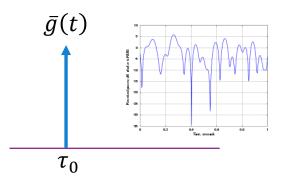

### Example: 3GPP Cluster Delay Line Model

- □3GPP has several deterministic multi-path models
- ☐ Called Cluster-Delay Line (CDL)
- ☐ Can be downloaded in MATLAB 5G Toolbox
  - Gives the gain, delay and angles of each path
  - This ex: CDL-C with 24 paths

#### Path delay profile

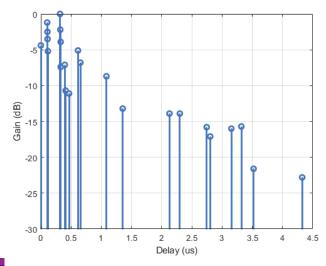

#### Path AoA azimith profile

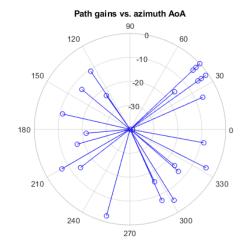

```
gain = chaninfo.AveragePathGains';
aoaAz = chaninfo.AnglesAoA';
aoaEl = 90-chaninfo.AnglesZoA';
dly = chaninfo.PathDelays';
```

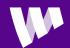

# Computing the Doppler of Each Path

- □Computing the Doppler shift of each path
  - $\circ$  Suppose that RX has velocity vector  $oldsymbol{v} = (v_{\chi}, v_{\gamma}, v_{z})$
  - $\circ$  Doppler shift of path  $\ell$  is:  $f_\ell = -\frac{f_c}{c} m{v}^T m{u}_\ell = -\frac{f_c}{c} \| m{v} \| \cos \theta_\ell$
- $\square$  In this simulation: v = 30 m/s in x-axis

```
% UE velocity vector in m/s
ueVel = [30; 0; 0];

% Create a unit vectors in the direction of the path
[ux, uy, uz] = sph2cart(deg2rad(aoaAz), deg2rad(aoaEl), 1);
U = [ux uy uz];

% Compute Doppler shift
vc = physconst('Lightspeed');
fd = -fc/vc*U*ueVel;
```

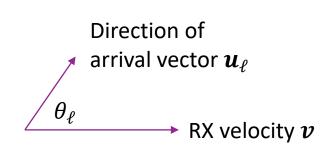

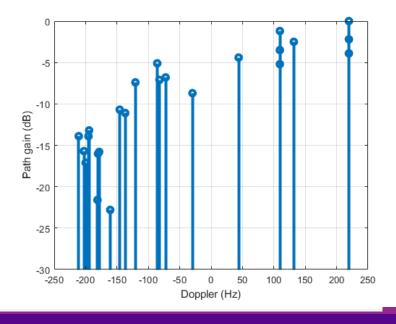

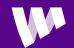

# Computing the Narrowband Response

- $\square$  Narrowband response  $H(t, f^0) = \sum_{\ell=1}^{L} g_{\ell} e^{j\omega_{\ell}t j\omega^0 \tau_{\ell}}$
- $\square$  Plot at  $f^0 = 0$  and 1 MHz
- $\square$  Max Doppler  $f_{dmax} \approx 200 \text{ Hz}$ 
  - See fast variation on order  $\frac{1}{f_{dmax}} = 5 \text{ ms}$
- ☐ Can see deep fades

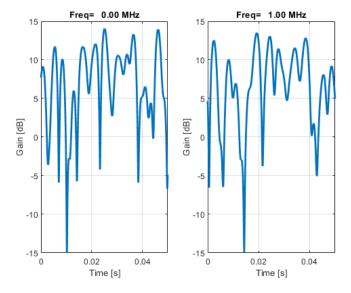

```
% Compute the fading gain over time
t = linspace(0,0.05,1000)';
npath = length(gain);
% Random initial phase on each path at freq = 0
phi0 = 2*pi*rand(npath,1);
% Number of frequencies to test
ftest = [0,1e6];
nfreq = length(ftest);
for i=1:nfrea
    % Initial phase
    phi = phi0 - 2*pi*ftest(i)*dly;
    % Gains on each path
    G = db2mag(gain).*exp(1i*(2*pi*fd*t' + phi));
    % Sum over paths
    g = sum(G,1).';
    % Get power gain
    gpow = 20*log10(abs(g));
    subplot(1,nfreq,i);
    plot(t, gpow, 'Linewidth', 2);
    grid on;
    xlabel('Time [s]');
    ylabel('Gain [dB]');
    title(sprintf('Freq=%7.2f MHz', ftest(i)/1e6));
    ylim([-15,15]);
    xlim([0,0.05]);
end
```

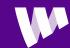

# Narrowband Approximation Proof

- □ Want to show: If X(f) band-limited to  $|f f^0| \ll \frac{1}{2\delta}$  then  $r(t) \approx H(t, f^0)x(t \tau_0)$
- $\square$  Prove this for  $f^0 = 0$ . Other frequencies are similar.
- $\square$ Thus, X(f) is bandlimited to  $|f| \le \frac{1}{2\delta}$ .
- $\square$ Therefore, $x(s_1) \approx x(s_2)$  for  $|s_1 s_2| \le \delta$
- □In particular  $x(t \tau_i) \approx x(t \tau_0)$  since  $|\tau \tau_0| \le \delta$
- Hence:

$$\begin{split} r(t) &= \sum_{\ell=1}^{L} g_{\ell} e^{j\omega_{\ell}t} x(t-\tau_{\ell}) \approx \sum_{\ell=1}^{L} g_{\ell} e^{j\omega_{\ell}t} x(t-\tau_{0}) \\ &= H(t,0) x(t-\tau_{0}) \end{split}$$

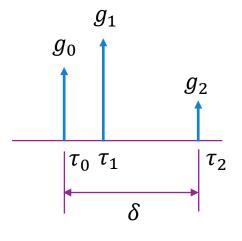

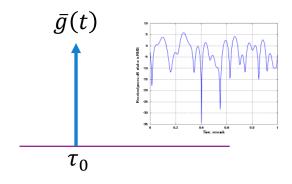

# Examples: When is Narrowband Valid?

#### **□**Bluetooth

- Bluetooth hops over channels of bandwidth B = 1 MHz each.
- $\circ$  Indoor delay spread typically  $\ll 50$  ns
- Coherence bandwidth  $\frac{1}{\delta} = \frac{1}{50} = 20 \text{ MHz} \gg \text{B}$
- Narrowband approximation valid

#### □LTE outdoor cellular system

- A typical channel is B = 20 MHz
- $\circ$  Outdoor delay spread  $\delta \approx 1~\mu s$
- Coherence bandwidth  $\frac{1}{\delta} = \frac{1}{1} = 1$  MHz  $\ll$  B
- Narrowband approximation not valid

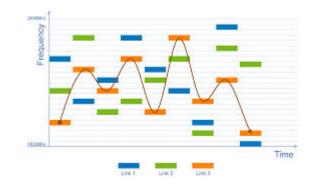

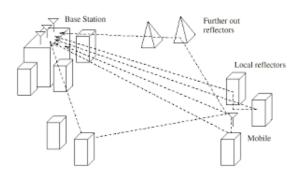

# OFDM Time-Frequency Grid

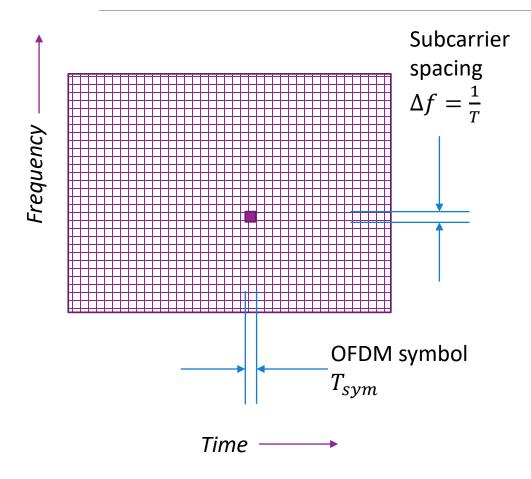

- □OFDM modulation: Widely-used method
  - 4G and 5G cellular systems
  - Many 802.11 standards
- ☐ Divide channel into sub-carriers and OFDM symbols
  - Resource element: One time-frequency point
- $\square$  Data is transmitted is an array: X[n, k]
  - $\cdot k =$ OFDM symbol index
  - $\circ$  *n* = subcarrier index
  - One complex value per RE.
  - Called a modulation symbol
- ☐ See digital communication class
  - We will also review again when we discuss equalization

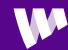

# **OFDM Channel with Fading**

□OFDM channel acts as multiplication:

Under normal operation (delay spread is contained in CP):

$$Y[k,n] = H[k,n] \quad X[k,n]$$

RX symbols Channel TX symbols

□OFDM channel gains can be computed from the multi-path components

$$H[k,n] = \sum_{\ell=1}^{L} \sqrt{E_{\ell}} e^{-2\pi j \left(Tkf_{\ell} + Sn\tau_{\ell} + \phi_{\ell}\right)}$$

- $\circ$  T = OFDM symbol time, S = sub-carrier spacing
- $\circ$  For each path:  $f_\ell$  =Doppler shift,  $au_\ell$  =Delay,  $\phi_\ell$  = phase of path,  $E_\ell$  = path received energy

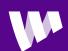

## Summary

- ☐ Single path with no motion:
  - Delay and constant phase shift
- □ Local motion in single path causes Doppler
  - A time-varying phase rotation
  - But channel gain is constant
- ☐ Multiple paths causes fading
  - Constructive and destructive interference of paths
  - Variation in gain over time
- $\square$  Described by a time-varying frequency response H(t, f)
  - Variations is time due to Doppler spread
  - Variations in frequency due to delay spread

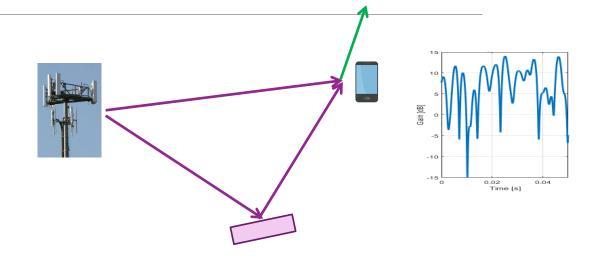

## In-Class Exercise: OFDM Channel Response

#### Problem 4: Computing an OFDM Frequency Response

Consider a system with the following parameters. These parameters are similar to common configuration for a 5G NR system used in the mmWave system

```
scs = 120e3; % sub-carrier spacing
nsc = 12*60; % number of sub-carriers
tsym = 1e-3/14/8; % OFDM symbol period
nsym = 1000; % number of symbols to plot

% Channel parameters
fc = 73e9; % carrier frequency
v = 10; % RX velocity in m/s
dly = [0,20,50]'*1e-9; % Delay in sec of the paths
theta = [0,pi/4,pi]'; % Path AoA relative to motion
gaindB = [0,-3,-5]'; % gain of each path in dB

% Random initial phase of the gains
npath = length(dly);
phi = rand(npath,1)*2*pi;
```

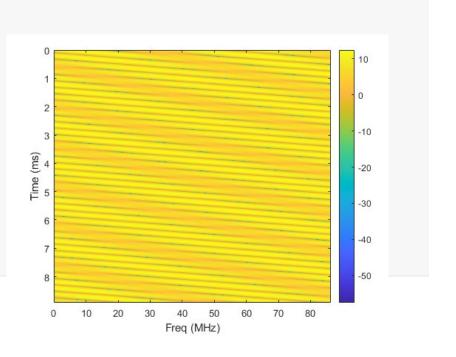

## Outline

- ☐ Review of Up- and Downconversion
- ☐ Review of TX and RX Sampling
- □ Doppler and Multi-Path Fading
- Statistical Descriptions of Fading

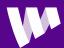

### Statistical Model

- ☐ Fading depends on the multipath distribution
- ☐ Multipath is site-specific
- ■Statistical model:
  - Describes a probability distribution of channels
  - Trained on an ensemble of channels in some environment
- ☐ Used in evaluation of communication system
- ☐ Example questions:
  - How well does a system do on average?
  - What is the *probability* that I will obtain sufficient coverage?

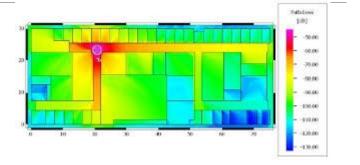

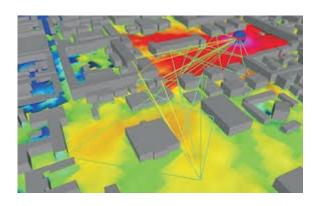

### Random Path Statistical Model

- □RX signal has many random, independent paths
- ☐Time-varying frequency response:

$$h(t,f) = \frac{1}{\sqrt{L}} \sum_{\ell=1}^{L} g_{\ell} e^{2\pi i (t f_d \cos \theta_{\ell} + f \tau_{\ell})}$$

- Assume  $(g_{\ell}, \tau_{\ell}, \theta_{\ell})$  i.i.d.
- Path gains:  $g_{\ell}$  are zero mean and  $\mathrm{E}|g_{\ell}|^2 = G_0$

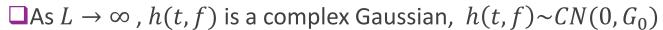

- Follows from Central Limit Theorem
- Independent real and imaginary components
- $\circ$   $G_0$ : Average power gain
- $\circ$  Variance  $G_0/2$  for real and imaginary components

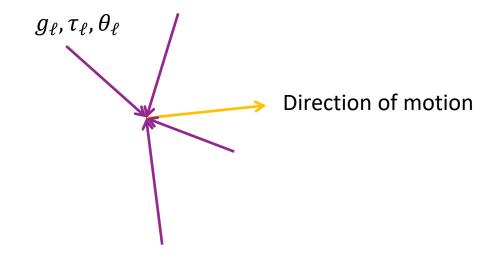

# Rayleigh Distribution

- $\square$ Rayleigh fading: Channel response is  $h(t, f) \sim CN(0, G_0)$
- $\Box$ Let R = |h| magnitude
  - Represents amplitude gain
- ☐ Has Rayleigh distribution:

• PDF: 
$$p(r) = \frac{2r}{p} e^{-r^2/P}$$

• CDF: 
$$P(R \le r) = 1 - e^{-r^2/P}$$

• Mean: 
$$E(R) = \sqrt{\frac{G_0 \pi}{2}}$$

• Second moment:  $ER^2 = G_0$ 

#### Probability distribution

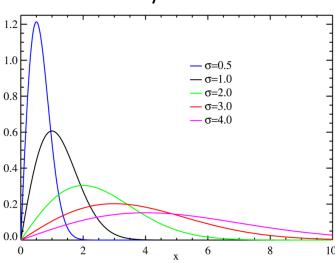

https://en.wikipedia.org/wiki/Rayleigh\_distribution

# **Exponential Distribution**

- $\square$  Consider Rayleigh fading complex gain  $h \sim CN(0, G_0)$
- $\square$  Magnitude R = |h| is Rayleigh

$$P(R \ge r) = e^{-r^2/G_0}$$

 $\square$ Instantaneous gain  $G = |h|^2$  has exponential distribution

$$P(G \ge g) = P(R \ge \sqrt{g}) = e^{-g/G_0}$$

- Average gain is  $E(G) = E|h|^2 = G_0$
- $\square$  For channel, G represent power gain (in linear scale)

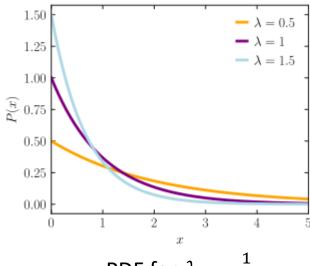

# **Example Calculation**

- ☐ Suppose the channel experiences Rayleigh fading.
- ■What is probability gain will be 15 dB below the average?
  - Called a 15 dB fade.

#### Answer:

- $\circ$  Gain is 15 dB below average when  $G \leq 10^{-0.1(15)}G_0$
- From exponential distribution:

$$P(G \le \beta G_0) = 1 - e^{-\beta G_0/G_0} = 1 - e^{-\beta}$$

- $\circ$  For small  $\beta$ ,  $P(G \le \beta G_0) \approx \beta$
- $\circ$  For 15 dB fade,  $\beta = 10^{-0.1(15)} \approx 0.032$ .

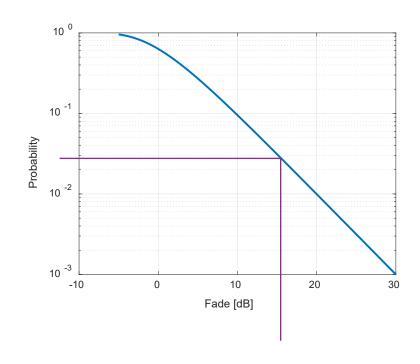

# Doppler Spectra

□ Consider statistical model:

$$h(t,f) = \frac{1}{\sqrt{L}} \sum_{\ell=1}^{L} g_{\ell} e^{2\pi i (t f_d \cos \theta_{\ell} + f \tau_{\ell})}$$

- Paths are i.i.d. and  $g_\ell$  are zero mean,  $E|g_\ell|^2=G_0$
- ∘ Assume *L* is large
- $\square$  For a given (t, f), complex gain  $h(t, f) \sim CN(0, G_0)$
- $\square$  As varies (t, f), h(t, f) is a Gaussian random process
- ■Auto-correlation:

$$R(\delta t, \delta f) = E[h(t, f)h^*(t + \delta t, f + \delta f)]$$
  
=  $G_0 E\{e^{2\pi i(\delta t f_d \cos \theta_\ell + \delta f \tau_\ell)}\}$ 

- Describes how correlated the process is over time and frequency
- $\circ$  Depends on the distribution of angles  $heta_\ell$  and delays  $au_\ell$

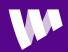

### Jakes Model

 $\square$  At a fixed frequency  $f_0$ :

$$h(t, f_0) = \frac{1}{\sqrt{L}} \sum_{\ell=1}^{L} g_{\ell} e^{2\pi i (t f_d \cos \theta_{\ell} + f_0 \tau_{\ell})}$$
$$= \frac{1}{\sqrt{L}} \sum_{\ell=1}^{L} g'_{\ell} e^{2\pi i t f_d \cos \theta_{\ell}}$$

- ☐ Complex Gaussian process
- ☐Statistics depend on angular distribution
- □ Jakes model:
  - Angles uniform from  $[0,2\pi]$
- ☐ Asymmetric Jakes:
  - $\theta \in [\theta_1, \theta_2]$  uniform
- ☐Angular spread:
  - Arises from diffuse reflection

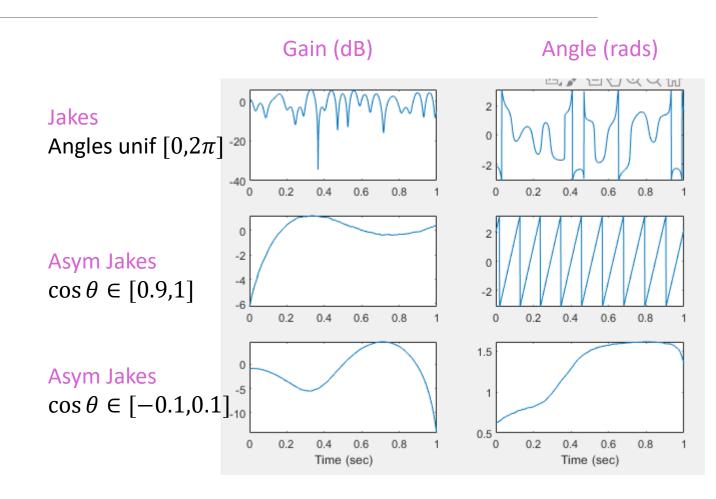

# Fading Models in MATLAB

- □ Comm Toolbox:
  - Efficient, general fading models
- ☐ Create a comm.RayleighChannel object
- ☐ Run the channel to get:
  - Output and gain

```
% Create Doppler models
 nmod = 3;
 dopMod = cell(nmod,1);
 dopMod{1} = doppler('Jakes');
 dopMod{2} = doppler('Asymmetric Jakes', [0.9 1]);
 dopMod{3} = doppler('Asymmetric Jakes', [-0.1 0.1]);
 % Simulate the channel gains for each model
for i = (1:nmod)
     chan = comm.RayleighChannel(...
         'SampleRate', fsym, 'AveragePathGains', 0, ...
         'MaximumDopplerShift', fdmax,...
         'DopplerSpectrum', dopMod{i}, ...
         'PathGainsOutputPort', true);
     [y, gain] = chan.step(x);
```

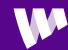

### **Auto-Correlation**

 $\square$  Fix a frequency  $f_0$  and consider auto-correlation over time:

$$R(\delta t) = E[h(t, f_0)h^*(t + \delta t, f_0)] = G_0 E\{e^{2\pi i(\delta t f_d \cos \theta_\ell)}\}$$

- $\circ$  Expectation is over angle  $heta_\ell$
- $\circ$  Depends on distribution of  $heta_\ell$
- □ Plot:  $R(\delta t)$  for  $\theta$  uniform in  $[-\theta_m, \theta_m]$ 
  - Computed numerically in MATLAB (see demo)
  - Plotted vs normalized delay  $f_d \delta t$
  - $\circ$  For  $\theta_m=180^\circ\Rightarrow$  Jakes spectra
  - Uncorrelated at  $\delta t \approx \frac{1}{2f_d}$
- ☐ As angular distribution is smaller:
  - Correlation is higher with delay
  - Highly directional channel vary slower

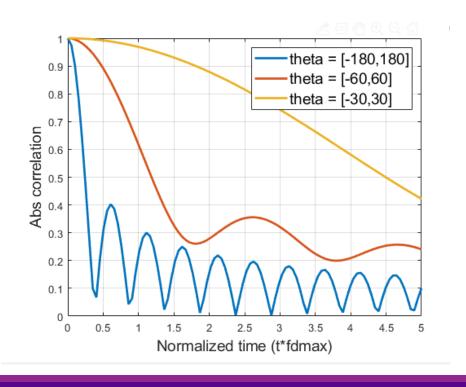

## Computing Auto-Correlation Numerically

□ Correlation in previous slide

$$R(\delta t) = G_0 E\{e^{2\pi i(\delta t f_d \cos \theta_\ell)}\}$$

- $\circ$  Expectation is over angle  $\theta_{\ell}$
- ☐Generally, no analytic solution
- □Compute via numerical integration
  - See demo

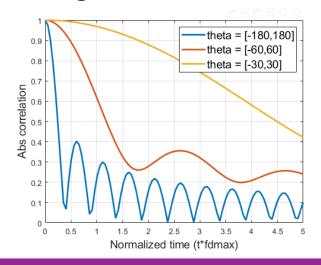

```
% Function handle for the integrand
rfun = @(theta,tf) exp(1i*2*pi*cos(deg2rad(theta))*tf);
% Angle ranges to test
thetaMaxTest = [180, 60, 30];
ntheta = length(thetaMaxTest);
% Times to test:
t = linspace(0,5,100);
nt = length(t);
% Compute correlation for each angle range and time
Rcorr = zeros(nt, ntheta);
legStr = cell(ntheta,1);
for j = 1:ntheta
    thetam = thetaMaxTest(j);
    legStr{j} = sprintf('theta = [-%d,%d]', thetam, thetam);
    for i = 1:nt
        Z1 = integral(@(theta) rfun(theta,t(i)), -thetam, thetam);
        Rcorr(i,j) = abs(Z1/(2*thetam));
    end
end
plot(t, Rcorr, 'LineWidth', 2);
grid on:
xlabel('Normalized time (t*fdmax)', 'FontSize', 14);
ylabel('Abs correlation', 'FontSize', 14);
legend(legStr, 'FontSize', 14);
```

# Coherence Time and Frequency

 $\square$  Consider time varying frequency response H(t, f)

#### □Coherence time:

- Max interval  $\Delta t$  where  $H(t, f) \approx H(t + \Delta t, f)$
- How fast channel changes in time
- Related to Doppler spread  $\approx \frac{1}{f_{max} f_{min}}$

#### □ Coherence bandwidth

- Max interval  $\Delta f$  where  $H(t, f) \approx H(t, f + + \Delta f)$
- How fast channel changes in frequency
- $\circ$  Related to delay spread $pprox rac{1}{ au_{max} au_{min}}$

#### ☐ Critical for many procedures:

- Channel estimation, tracking, coding, ARQ, ...
- More on this later

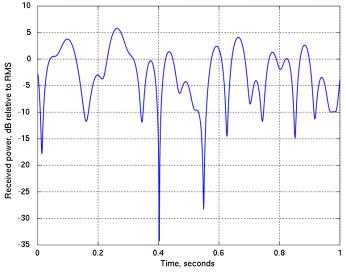

Realization of a Jakes process with  $1/f_{max} = 0.1$  sec

# Winner-3GPP-Spatial Cluster Model

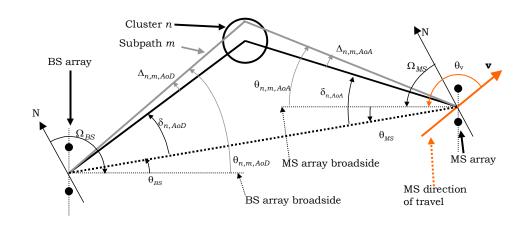

From 3GPP SCM-132

- ☐ Paths arrive in clusters.
- □Clusters have subpaths (also called rays)
- Each cluster has:
  - Center angle and a statistical model for the delay and angular spread

# Fading at Different Time Scales

R (dB)

Narrowband Fading

log(X<sub>O</sub>)

Path Loss

O log (d/d )

Figure 3.8: Combined Path Loss, Shadowing, and Narrowband Fading.

From Goldsmith, "Wireless Communications"

Three mechanisms for path loss variations

Distance-based path loss

Shadowing

Small-scale multi-path fading

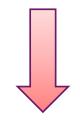

Slower

**Faster** 

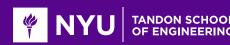

# Fading at Different Scales Models

| Source of variation                             | Mathematical model              | Typical spatial coherence | Typical temporal coherence  |
|-------------------------------------------------|---------------------------------|---------------------------|-----------------------------|
| Small-scale fading from multi-path fading       | Rayleigh or Rician distribution | ~ 1 wavelength            | 15 ms<br>(v=10m/s, fc=2GHz) |
| Large-scale fading from variations in shadowing | Lognormal distribution          | 10 to 100 m               | 1 to 10 sec                 |
| Path loss variations                            | Path loss exponent              | 100 m or larger           | 10 sec                      |

- □ Different fading processes and variations occur at much different time / space scales
- ☐ Methods to combat these are different

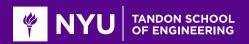

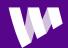